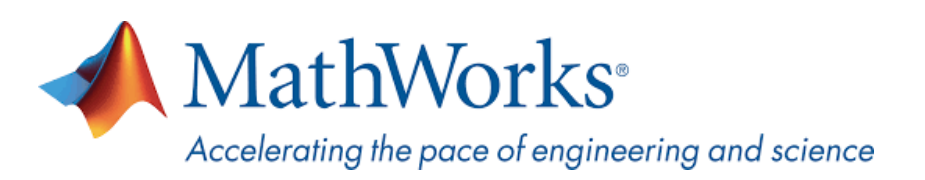

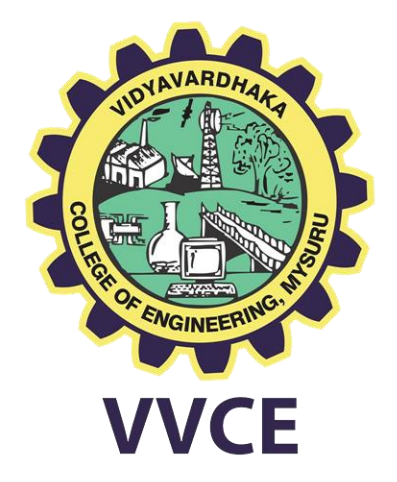

# **MATLAB Campus-Wide License Installation Guide**

**Vidyavardhaka College of Engineering** now offers a **Campus-Wide License to** *MATLAB, Simulink, and companion products*. All faculty, researchers, and students are eligible to download and install these products on their college computers as well as their personally-owned computers. Use the latest versions of MATLAB and Simulink and other MathWorks products to support your course work and research.

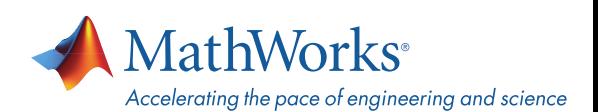

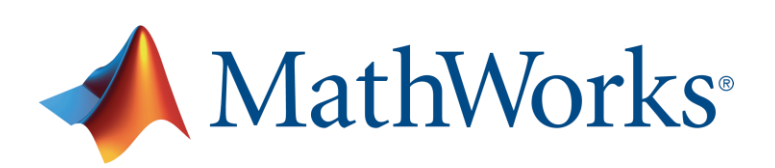

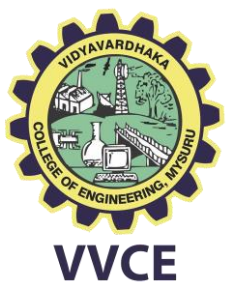

The next two sections outline instructions on obtaining access to MATLAB. You will first need to associate to the **Vidyavardhaka College of Engineering** MATLAB Campus-Wide License and then install MATLAB.

### **To associate to the Campus-Wide License, Open the Vidyavardhaka College of Engineering MATLAB [Portal](https://in.mathworks.com/academia/tah-portal/vidyavardhaka-college-of-engineering-40589560.html?requestedDomain=) or simply scan the QR Code :**

- 1. Click on Sign-In to get started
- 2. Sign in using your MathWorks Account with your **Vidyavardhaka College of Engineering**  email address.
- 3. If you do not have a MathWorks Account with your **Vidyavardhaka College of Engineering** email address, click on Create Account
- 4. Complete the steps to create your MathWorks Account (If you have any trouble creating an account, contact MathWorks Customer Service via **[info@mathworks.in](mailto:info@mathworks.in)** or + 91-80-6632-6000)
- 5. Once logged in on the **[Portal](https://in.mathworks.com/academia/tah-portal/vidyavardhaka-college-of-engineering-40589560.html?requestedDomain=)**, you would automatically be associated to the **Vidyavardhaka College of Engineering** MATLAB Campus-Wide License.

### *Link and QR Code to access the Vidyavardhaka College of Engineering MATLAB Portal*

**Link: https://in.mathworks.com/academia/tah[portal/vidyavardhaka-college-of-engineering-](https://in.mathworks.com/academia/tah-portal/vidyavardhaka-college-of-engineering-40589560.html?requestedDomain=)40589560.html?requestedDomain=**

**QR CODE:**

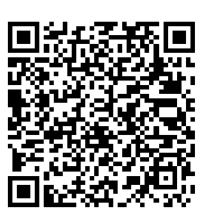

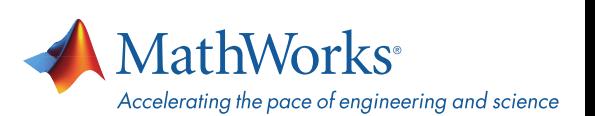

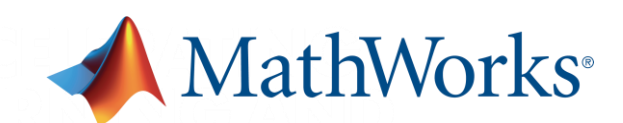

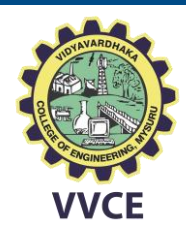

### **Steps To Install MATLAB**

- Click the download button for the current release. (Users can also download previous releases here).
- Choose a supported platform and download the installer.
- Run the installer.
- In the installer, select Log in with a MathWorks Account and follow the online instructions.
- When prompted to do so, select the Academic Total Headcount license labeled Individual.
- Select the products you want to download and install.
- After downloading and installing your products, keep the Activate MATLAB checkbox selected and click Next.
- Select "Activate automatically using the internet."
- Log into your MathWorks account
- Select the Academic Total Headcount license labeled Individual.
- Click "finish" to complete the activation process.

*For any installation issues, contact the MathWorks Install Support team at: [Info@mathworks.in](mailto:Info@mathworks.in) or call + 91-80-6632-6000 (Option 3).*

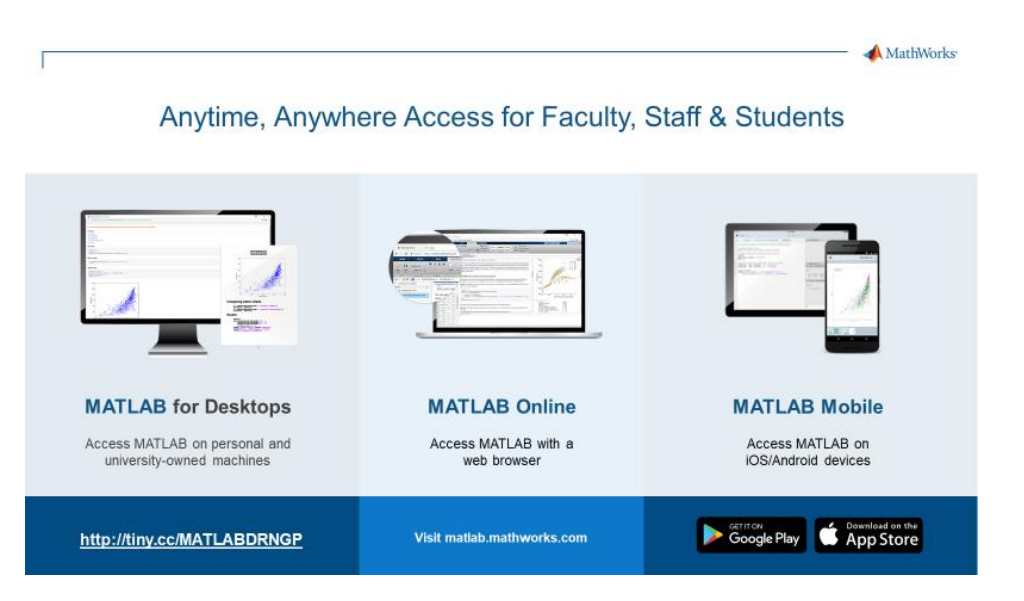

**[MATLAB Online](https://www.mathworks.com/products/matlab-online.html)**- use MATLAB in a web browser without installing, configuring, or managing any software. <https://www.mathworks.com/products/matlab-online.html>

**[MATLAB Mobile](https://www.mathworks.com/products/matlab-mobile.html)**- evaluate MATLAB commands, create and edit files, visualize data, and view results – all from your iPhone, iPad, or Android device.

<https://www.mathworks.com/products/matlab-mobile.html>

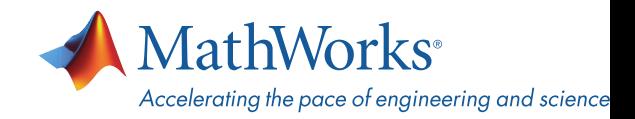

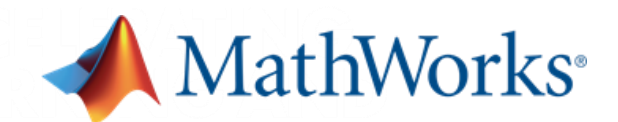

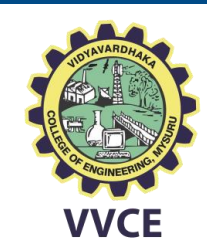

## Self-Paced, Online Training for MATLAB and Simulink

Self-Paced, Online Training for MATLAB and Simulink

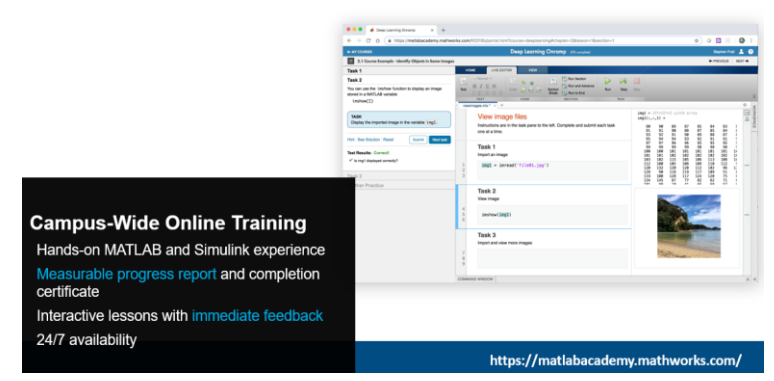

# **Available Self-Paced Training Courses**

Get started

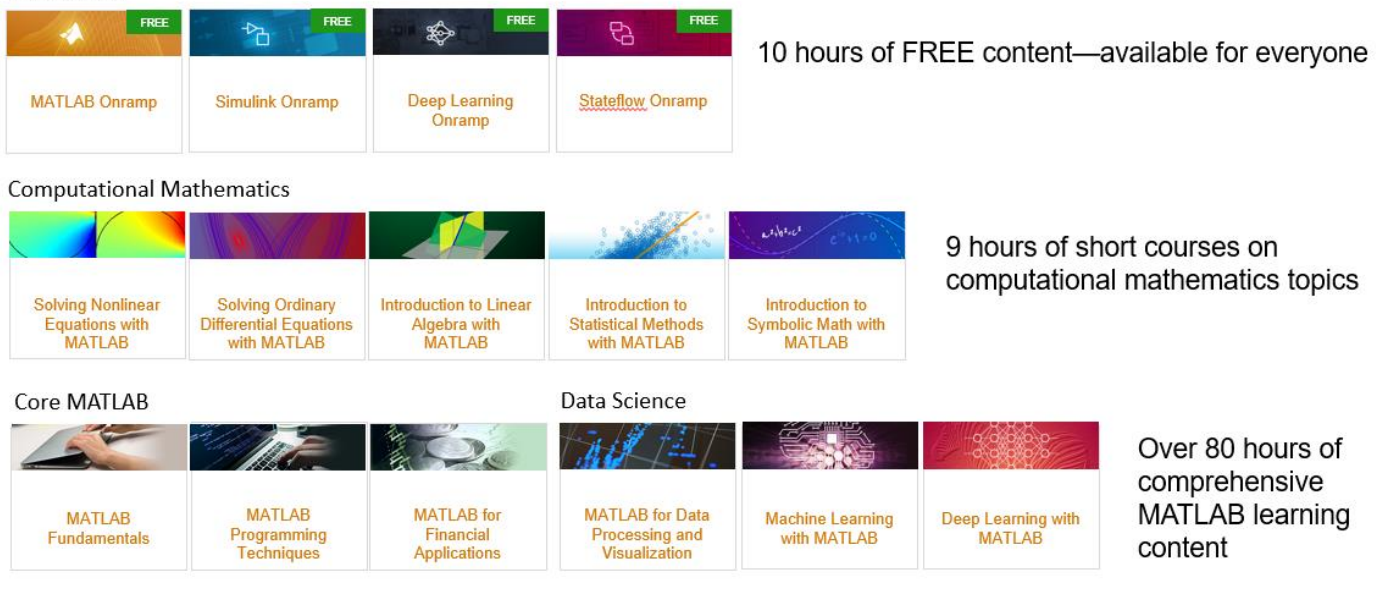

*Note: Course Completion certificate provided upon completingthe Each course.*

**MathWorks**<sup>®</sup> Accelerating the pace of engineering and science

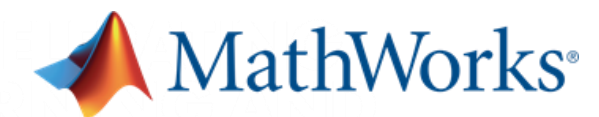

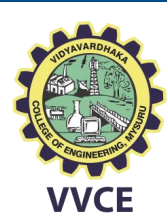

### **Products available through Vidyavardhaka College of Engineering's Campus-Wide License**

#### **MATLAB Product Family**

#### **MATI AR**

AI, Data Science and Statistics

Deep Learning Toolbox **Predictive Maintenance Blockset** Statistics & Machine Learning Toolbox **Text Analytics Toolbox** Reinforcement Learning Toolbox

#### **Application Deployment**

**MATLAB Compiler MATLAB Compiler SDK MATLAB Production Server** MATLAB Web App Server

#### **Code Generation**

**Embedded Coder Filter Design HDL Coder Fixed-Point Designer GPU Coder HDL Coder HDL** Verifier **MATLAB Coder** 

#### **Database Access and Reporting Database Toolbox MATLAB Report Generator**

#### **Math and Optimization**

**Curve Fitting Toolbox Deep Learning Toolbox Global Optimization Toolbox Mapping Toolbox Optimization Toolbox Partial Differential Equation Toolbox** Symbolic Math Toolbox

**Parallel Computing MATLAB Parallel Server Parallel Computing Toolbox** 

#### **Simulink Product Family**

**Simulink System Composer** 

**Application Deployment Simulink Compiler** 

#### **Code Generation**

**AUTOSAR Blockset Embedded Coder Fixed-Point Designer HDL Coder HDL Verifier** Simulink Code Inspector Simulink Coder Simulink PLC Coder

**Event-Based Modeling** SimFvents Stateflow

#### **Physical Modeling**

Simscape Simscape Driveline Simscape Electrical Simscape Fluids **Simscape Multibody** 

**Real-Time Simulation and Testing** Simulink Desktop Real-Time Simulink Real-Time

#### **Simulation Graphics and Reporting Simulink 3D Animation Simulink Report Generator**

#### Verification, Validation, and Test

**Simulink Check Simulink Coverage** Simulink Design Verifier **Simulink Requirements Simulink Test** 

#### **Annlication Products**

Aerospace Aerospace Blockset Aerospace Toolbox

#### **Automotive**

**Automated Driving Toolbox AUTOSAR Blockset** Model-Based Calibration Toolbox **Powertrain Blockset** RoadRunner RoadRunner Asset Library **Vehicle Dynamics Blockset** Vehicle Network Toolbox

#### **Autonomous Systems**

**Automated Driving Toolbox Navigation Toolbox** RoadRunner RoadRunner Asset Library Robotics System Toolbox **ROS Toolbox Sensor Fusion and Tracking** Toolbox

#### **Computational Biology**

**Bioinformatics Toolbox** SimBiology

#### **Computational Finance**

Database Toolbox **Datafeed Toolbox Econometrics Toolbox Financial Instruments Toolbox Financial Toolbox Risk Management Toolbox Spreadsheet Link Trading Toolbox** 

#### **Control Systems**

Control System Toolbox **Fuzzy Logic Toolbox** Model Predictive Control Toolbox **Motor Control Blockset** Predictive Maintenance Toolbox Reinforcement Learning Toolbox **Robust Control Toolbox** Simulink Control Design Simulink Design Optimization **System Identification Toolbox** 

#### **FPGA. ASIC & SoC Development**

**Filter Design HDL Coder Fixed-Point Designer HDL Coder HDL Verifier SoC Blockset Vision HDL Toolbox** Wireless HDL Toolbox

**Image Processing and Computer Vision Computer Vision Toolbox** Image Processing Toolbox

#### **RF** and Mixed Signal

Antenna Toolbox **Mixed-Signal Blockset RF Blockset RF Toolbox** SerDes Toolbox

#### **Signal Processing**

**Audio Toolbox DSP System Toolbox** Phased Array System Toolbox **Signal Processing Toolbox Wavelet Toolbox** 

#### **Test and Measurement**

**Data Acquisition Toolbox Image Acquisition Toolbox Instrument Control Toolbox** OPC Toolbox **Vehicle Network Toolbox** 

#### **Wireless Communications**

5G Toolbox **Communications Toolbox I TF Toolbox WLAN Toolbox** 

**Polyspace Product Family** Polyspace Bug Finder Polyspace Code Prover

#### **Academic Resources MATLAB Academic Online Training** Suite

**MATLAB Grader** 

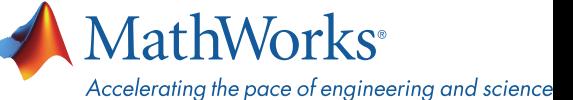